# **STUDIUL MATEMATICO-STATISTIC AL INDUSTRIEI REPUBLICII MOLDOVA ÎN PROFIL TERITORIAL (Partea II)**

*Lvovschi N. firma "Lvovschi & Co*

## **3. REZULTATELE ANALIZEI DE CORELAŢIE ŞI REGRESIE MULTIPLE [1,2,3,4,5,8]**

Au fost calculate două modele. Prima - cu funcția (variabilă dependentă) VAR 1 (Y1 – valoarea producţiei industriei pe cap de locuitor, (v. tab. 3) şi a doua - cu VAR 2 (Y2 - valoarea producţiei industriei în profil teritorial, (v. tab. 4). Este uşor de observat că modelul al doilea este mai preferabil. La acest model coeficientul de corelatie multiplă R=0,997014 şi criteriul Fisher F(18,296) )= 2741,4, atunci când la primul model R=0,92938406 şi F(18,296) = 104,25 (este de 20 de ori mai mic decât la al doilea).

Al doilea model (tab. 4) este luat ca model de bază pentru analiza de mai departe. Acest model cu doi de nouă după virgulă în valoarea R este excelent

*Tabelul 3.* Rezultatele calculului pentru Y1.

şi aproape funcţional. El permite determinarea ponderii fiecărei localităţi în volumul producţiei industriei Republicii cu o mare exactitate. Cu ajutorul acestui model pot fi rezolvate si alte probleme economice, cum ar fi repartizarea dotaţiilor pe raioane, deschiderea noilor locuri de muncă, etc.

În tabelele 3 – 4 sunt folosite următoarele notatii:

R – coeficientul de corelaţie multiplă, variază de la 0 până la 1. Valoarea 0 arată că corelaţia multiplă nu există şi complexul de variabile independente nu este ales corect. Valoarea 1 arată că modelul liniar este funcţional şi complexul de variabile independente este ales corect;

F(18,296) - Criteriul Fisher pentru matricea cu 18 coloniţe (variabile independente) şi 296 rânduri (observaţii). Criteriul Fişer este o caracteristică statistică de mare valoare;

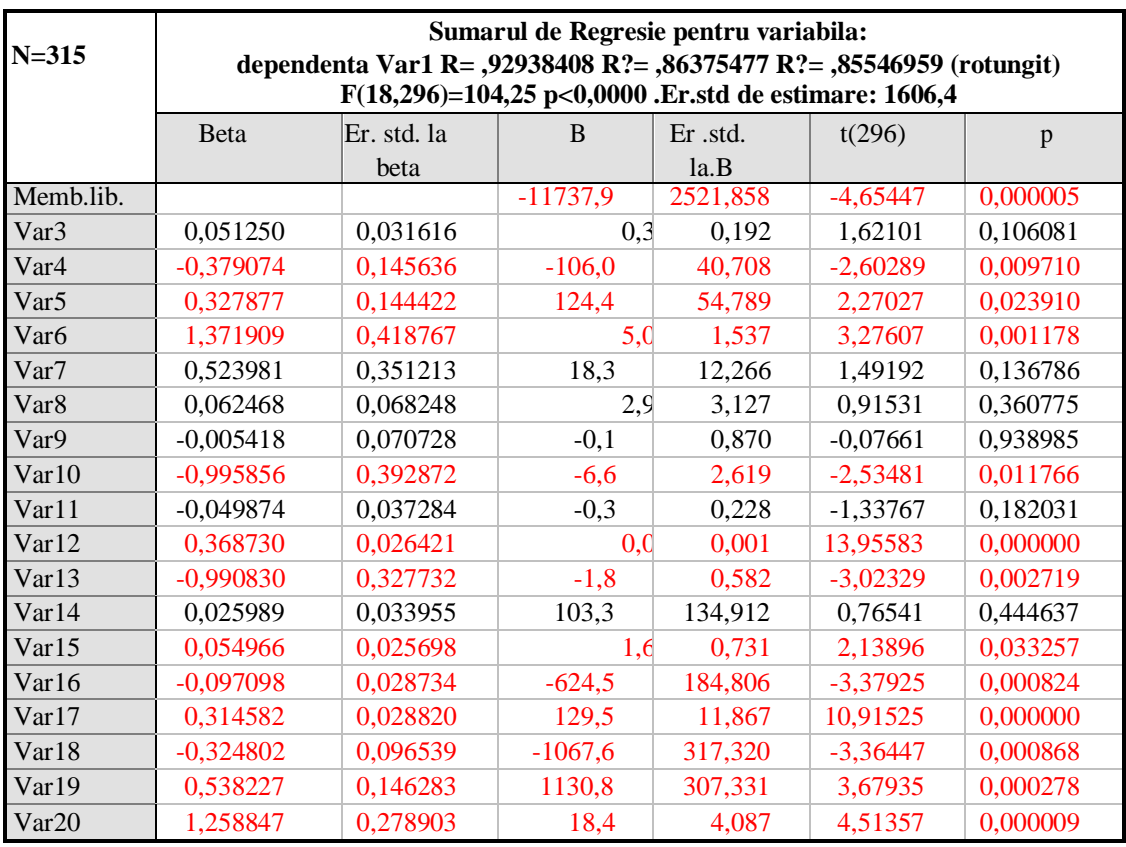

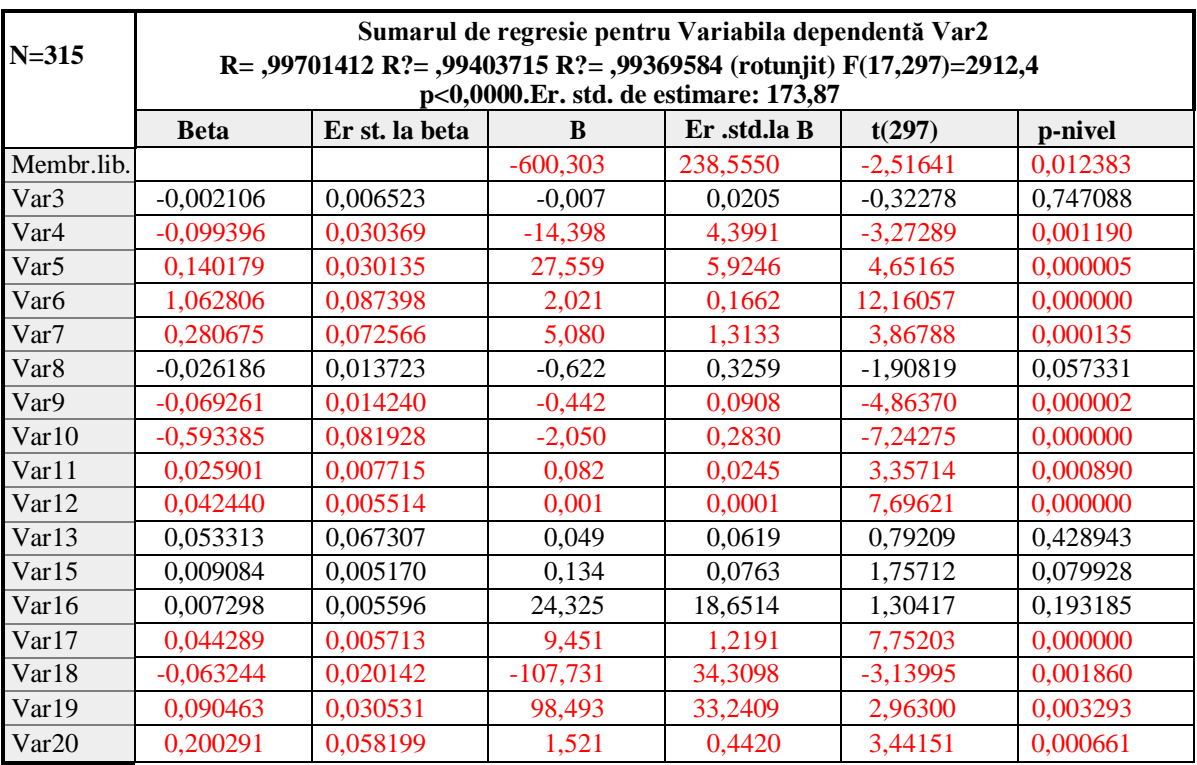

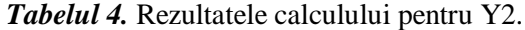

*Tabelul 5.* Matricea deplină (17x17) a coeficienților de corelație pereche  $r_{ii} < 1$ .

|                  | Matricea coeficientilor de corelatie - pereche ; VD: Var2 |         |                  |                  |         |                  |         |         |         |         |         |         |         |         |         |         |                   |
|------------------|-----------------------------------------------------------|---------|------------------|------------------|---------|------------------|---------|---------|---------|---------|---------|---------|---------|---------|---------|---------|-------------------|
| Variab.          | Var <sub>3</sub>                                          | Var4    | Var <sub>5</sub> | Var <sub>6</sub> | Var7    | Var <sub>8</sub> | Var9    | Var10   | Var11   | Var12   | Var13   | Var15   | Var16   | Var17   | Var18   | Var19   | Var <sub>20</sub> |
| Var3             | 1,00                                                      | $-0.01$ | 0,03             | $-0.01$          | 0,17    | $-0.03$          | 0,07    | $-0.02$ | $-0,41$ | $-0.29$ | $-0,12$ | $-0.09$ | $-0,22$ | 0,01    | 0,04    | $-0.05$ | $-0.08$           |
| Var4             | $-0.01$                                                   | 1.00    | 0,11             | $-0.05$          | 0,08    | 0,28             | $-0.30$ | 0,07    | 0,04    | $-0.15$ | $-0.06$ | 0,01    | 0,05    | 0,03    | 0,92    | $-0.93$ | $-0.96$           |
| Var5             | 0,03                                                      | 0,11    | 1.00             | $-0.67$          | $-0,42$ | 0,17             | 0.09    | 0,69    | 0,01    | 0,13    | 0,08    | $-0,02$ | $-0,14$ | 0,03    | 0,13    | $-0,14$ | $-0,12$           |
| Var <sub>6</sub> | $-0.01$                                                   | $-0.05$ | $-0.67$          | 1,00             | 0.55    | $-0,12$          | 0.05    | $-0.99$ | $-0.13$ | $-0,19$ | $-0.39$ | 0,01    | 0,04    | $-0.13$ | $-0.05$ | 0,10    | 0.06              |
| Var7             | 0,17                                                      | 0,08    | $-0,42$          | 0,55             | 1,00    | 0,06             | $-0.04$ | $-0.53$ | $-0.04$ | $-0,13$ | $-0.91$ | $-0.01$ | 0,11    | $-0,21$ | 0,12    | $-0.03$ | $-0.13$           |
| Var8             | $-0.03$                                                   | 0,28    | 0,17             | $-0,12$          | 0.06    | 1,00             | $-0.84$ | 0,14    | 0,02    | $-0.02$ | $-0,10$ | $-0,10$ | 0,26    | 0,18    | 0,25    | $-0.28$ | $-0,26$           |
| Var9             | 0,07                                                      | $-0.30$ | 0,09             | 0.05             | $-0.04$ | $-0.84$          | 1,00    | $-0.04$ | $-0,05$ | $-0,05$ | $-0.09$ | 0,10    | $-0.35$ | $-0,28$ | $-0.34$ | 0,35    | 0,34              |
| Var10            | $-0.02$                                                   | 0,07    | 0,69             | $-0.99$          | $-0.53$ | 0,14             | $-0.04$ | 1,00    | 0,15    | 0,18    | 0,34    | $-0.00$ | $-0.05$ | 0,13    | 0,06    | $-0,12$ | $-0.08$           |
| Var11            | $-0,41$                                                   | 0,04    | 0,01             | $-0,13$          | $-0.04$ | 0,02             | $-0.05$ | 0, 15   | 1,00    | 0,14    | $-0.05$ | 0,01    | 0,02    | $-0,14$ | $-0.04$ | $-0.06$ | $-0.02$           |
| Var12            | $-0.29$                                                   | $-0.15$ | 0,13             | $-0,19$          | $-0,13$ | $-0,02$          | $-0.05$ | 0,18    | 0,14    | 1,00    | 0,12    | $-0.08$ | 0,07    | 0,10    | $-0.06$ | 0,04    | 0,06              |
| Var13            | $-0,12$                                                   | $-0.06$ | 0.08             | $-0.39$          | $-0.91$ | $-0,10$          | $-0.09$ | 0,34    | $-0.05$ | 0,12    | 1,00    | $-0.00$ | $-0.02$ | 0,27    | $-0.07$ | 0,00    | 0,08              |
| Var15            | $-0.09$                                                   | 0.01    | $-0.02$          | 0,01             | $-0.01$ | $-0,10$          | 0,10    | $-0,00$ | 0,01    | $-0.08$ | $-0.00$ | 1,00    | 0,22    | $-0,13$ | $-0.01$ | $-0.06$ | 0,00              |
| Var16            | $-0,22$                                                   | 0.05    | $-0.14$          | 0,04             | 0,11    | 0,26             | $-0.35$ | $-0.05$ | 0,02    | 0,07    | $-0.02$ | 0,22    | 1,00    | 0.00    | 0,04    | 0,00    | $-0.04$           |
| Var17            | 0,01                                                      | 0.03    | 0.03             | $-0,13$          | $-0,21$ | 0,18             | $-0,28$ | 0,13    | $-0,14$ | 0,10    | 0,27    | $-0.13$ | 0,00    | 1,00    | 0,20    | $-0.07$ | $-0.09$           |
| Var18            | 0,04                                                      | 0,92    | 0,13             | $-0.05$          | 0,12    | 0,25             | $-0,34$ | 0,06    | $-0.04$ | $-0.06$ | $-0.07$ | $-0.01$ | 0,04    | 0,20    | 1,00    | $-0.89$ | $-0.95$           |
| Var19            | $-0.05$                                                   | $-0.93$ | $-0,14$          | 0,10             | $-0.03$ | $-0,28$          | 0,35    | $-0,12$ | $-0,06$ | 0,04    | 0,00    | $-0.06$ | 0,00    | $-0,07$ | $-0.89$ | 1,00    | 0,97              |
| Var20            | $-0.08$                                                   | $-0.96$ | $-0,12$          | 0,06             | $-0,13$ | $-0,26$          | 0,34    | $-0.08$ | $-0.02$ | 0,06    | 0,08    | 0,00    | $-0.04$ | $-0.09$ | $-0.95$ | 0,97    | 1,00              |

p – coeficientul, care reprezintă calitatea de prezicere a modelului obţinut. Cu cât este mai mic p cu atât mai bună este calitatea de prezicere;

Beta – valorile coeficienţilor de regresie în comunitatea generală;

B – valorile coeficienţilor de regresie eşanţionale (coeficienţii în ecuaţie);

R? – coeficientul de determinaţie multiplă.  $R? = R^2;$ 

t (297)– criteriul Student, care se compară cu valoarea din tabelul distribuției lui Student. Dacă

valoarea calculată este mai mare decât cea din tabel, atunci factorul respectiv este statistic semnicativ. În tabelul 4 sunt date rezultatele calculului pentru VAR2 cu factorul VAR 14 eliminat, ce a perfectionat rezultatele.

În tabelul 5 este dată matricea coeficienţilor de corelaţie – pereche. Puţini coeficienţi au valoarea mare.

Aceasta înseamnă că majoritatea factorilor nu sunt corelaţi, ce şi este corect pentru analiză.

În tabelele 6 și 7 sunt arătați coeficienții de corelaţie parţială, care arată ponderea factorilor în varierea variabilei dependente VAR2. Aceşti coeficienţi împreună cu valoarea coeficienţilor B, reprezintă valoarea factorilor pentru determinarea Y.

În continuare a fost calculat modelul cu 8

*Tabelul 6. Corelatie partială* 

variabile independente cu cel mai mare t - criteriul lui Student (v. tabelele 8–9). De observat că micșorarea numărului factorilor nu a influențat asupra calităţii prezicerii (R=0,99668368, F(8,306) =5738,3). Asfel, pentru aplicarea în practică poate fi recomandat modelul mai prescurtat, care simplifică calculele. Modelul prescurtat nu este cu mult mai slab statistic.

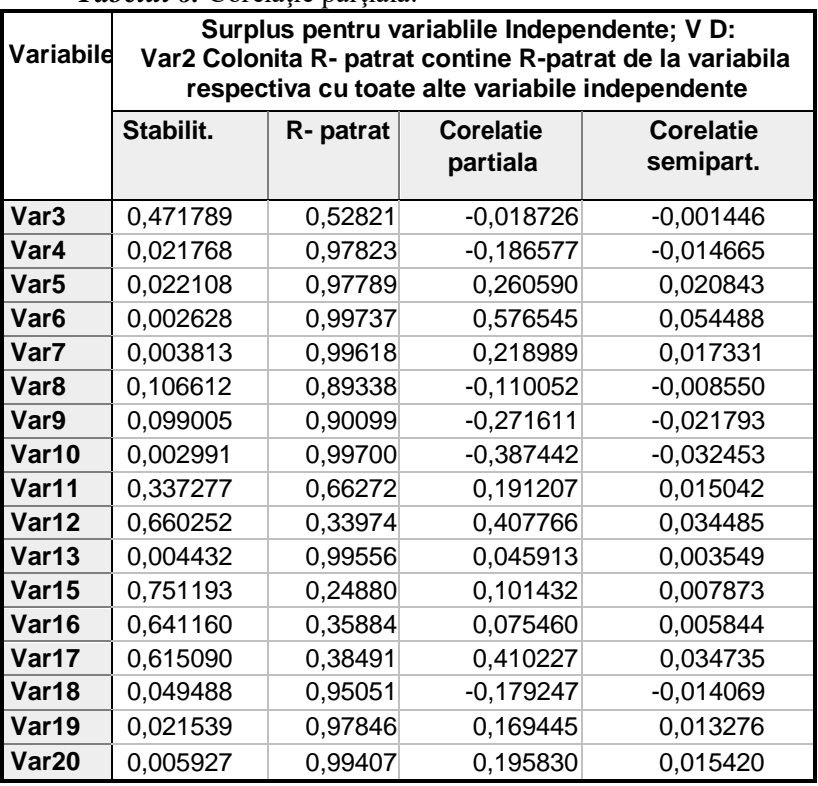

## *Tabelul 7.* Caracteristici statistice

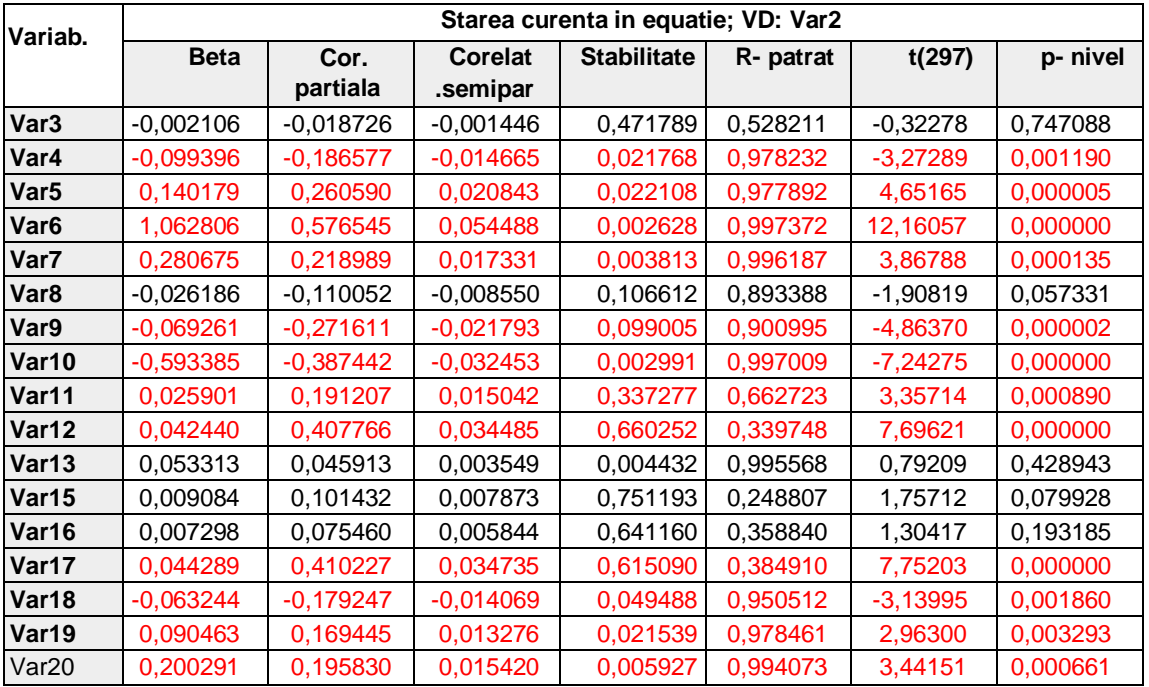

Dacă se face comparație între tabelele 8 și 9, atunci se vede că în ambele tabele sunt cifre similare. De observat, că aceste tabele sunt calculate cu programe absolut diferite. Aceasta dovedeşte că calculul este executat corect.

Astfel modelul principal ales pentru Y2 fără VAR 14(X12) este:

*Y2=-455,748+31,181X3+2,120X4+6,222X5- 0,561X7-2,180X8+6,375E04X10+10,169X15+ 0,137 X18, (1)*

cu următoarele caracteristici:

1). Coeficientul de corelaţie multiplă, care variază de la 0 până la 1 : R=0,997014 (doi de nouă după virgulă).

2). Criteriul Fisher: F(17,297)=2912,4.

*Tabelul 8.* Modelul prescurtat

Cifra 0,997014 nu este cu mult mai mică decât 1.

În continuare sunt prezentate două histograme. Prima este histogramă, care arată valoarea t -criteriului Student la fiecare factor. Factorii sunt aranjaţi în ordine: de la VAR3 până la VAR20 (de la X1 până la X18 ). Factorul VAR 14 este eliminat. În a doua histogramă factorii sunt aranjaţi după mărimea t - criteriului Student în scădere. Cum se vede factorii principali sunt: 1) VAR6 – investiții în capital fix,  $2$ )VAR17 – numărul paturilor în spitale la 10000 de locuitori (ocrotirea sănătăţii), 3)VAR 12 – productivitatea muncii, 4) VAR10 – lucrări de construcţii - montaj *cu semnul minus* (cu cât mai mari sunt lucrările de constructii - montaj, cu atât

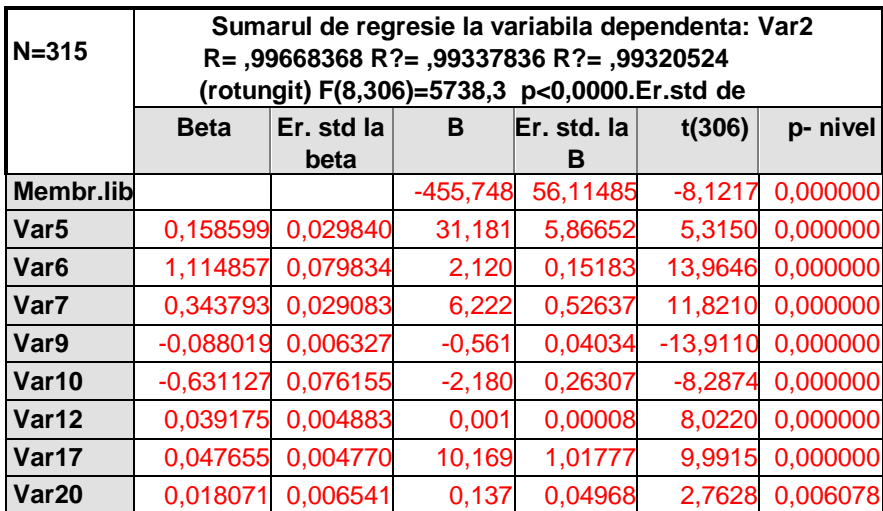

*Tabelul 9.* Sumarul de regresie pentru Y2, calculat cu alt program (coincide).

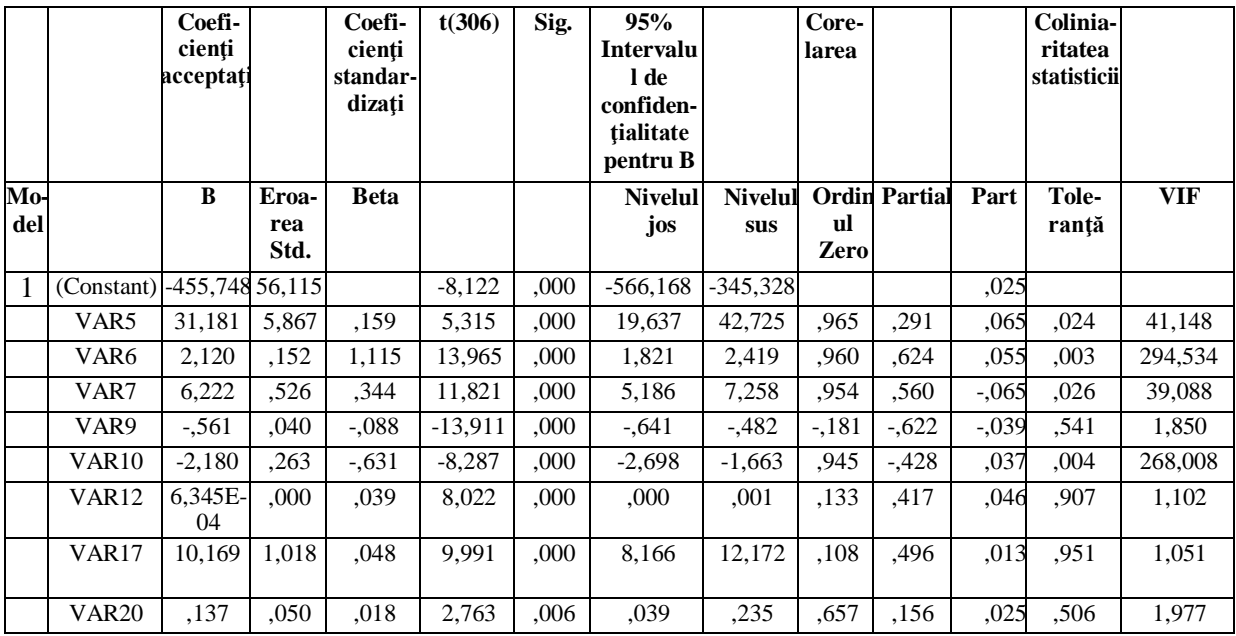

mai mic este volumul producţiei industriei – aceasta este de mirare), 5) VAR 9 – suprafaţa raionului (tot cu semnul minus), 6)VAR5 – numărul mediu anual a personalului ocupat cu activități industriale,  $7$ )VAR 7 – populație pe raioane, 8) VAR 20 – indicile calităţii vieţii. În tabelul 8 este arătat modelul cu aceşti 8 factori. Probabil, acest model cu 8 factori este cel mai convenabil.

Aceasta figură este centrală în lucrare pentru că arată corectitudinea analizei efectutate. Valorile

remanente sunt repartizate simetric şi normal. Aceasta este corect din punct de vedere al regulilor analizei de regresie.

În figura 7 este arătată distribuția normală a valorilor remanente pentru modelul prescurtat, ce înseamnă că modelul este construit foarte corect. Se vede că clopotul este întins în sus, ce înseamnă că majoritatea valorilor remanente se grupează în jurul cifrelor medii.

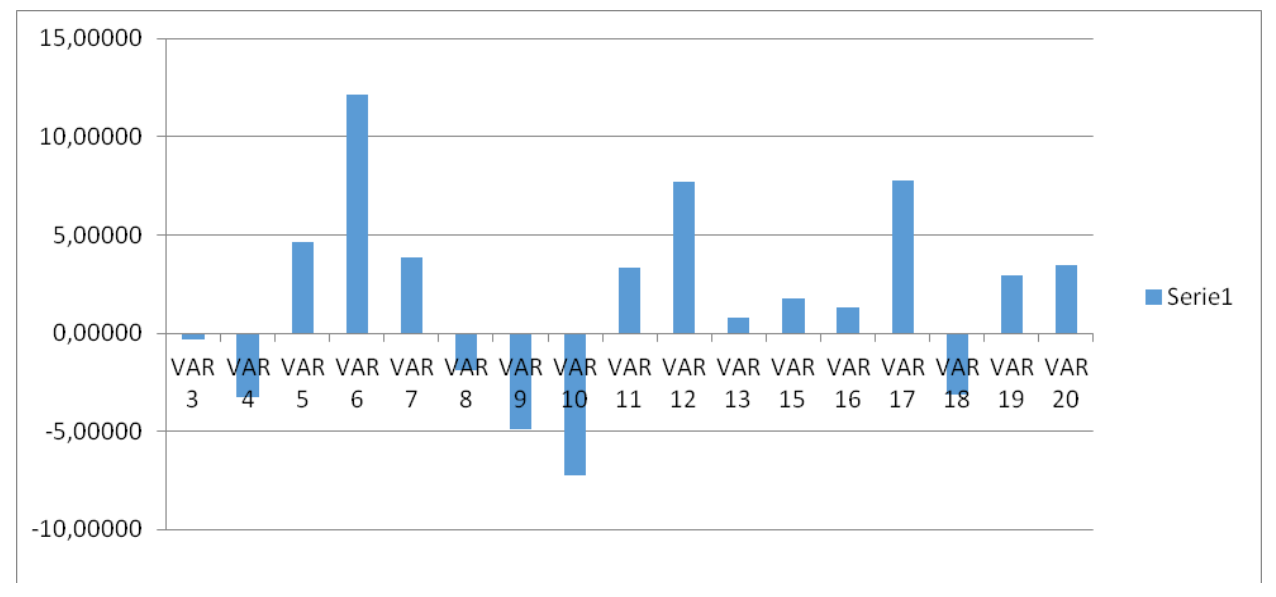

*Figura 4.* Factorii la ordine.

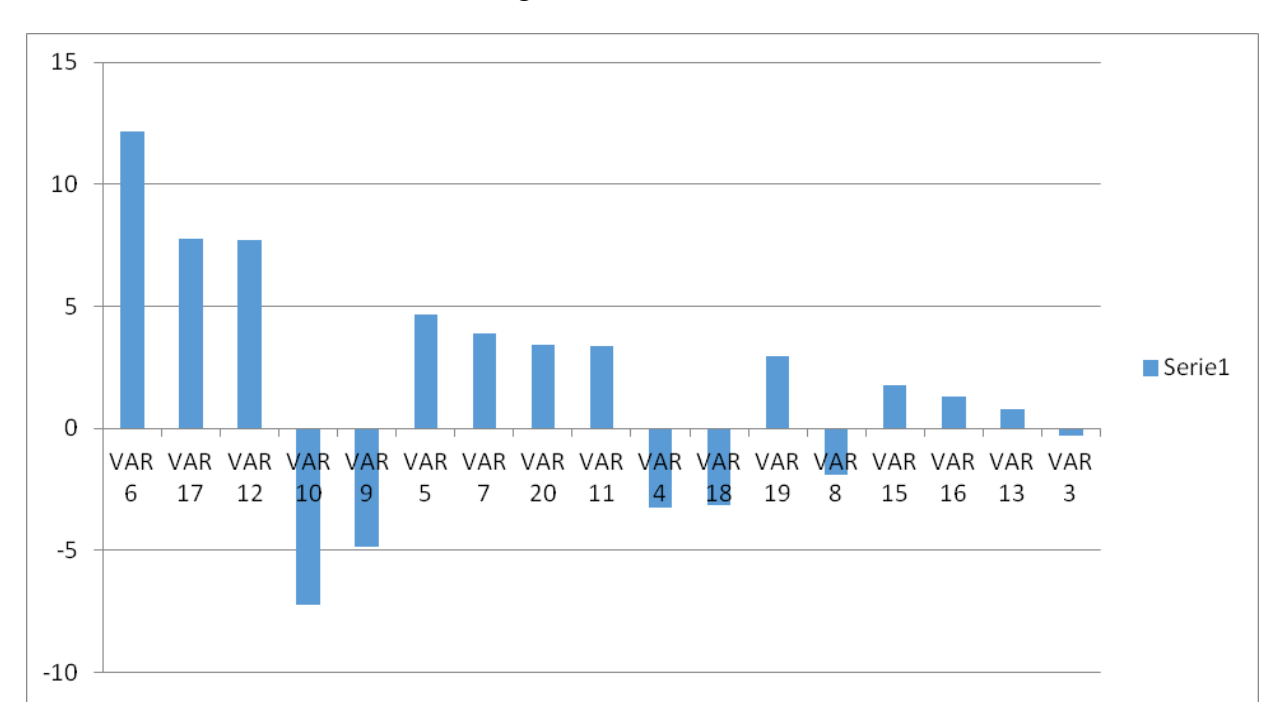

*Figura 5.* Factorii aranjaţi după scădere.

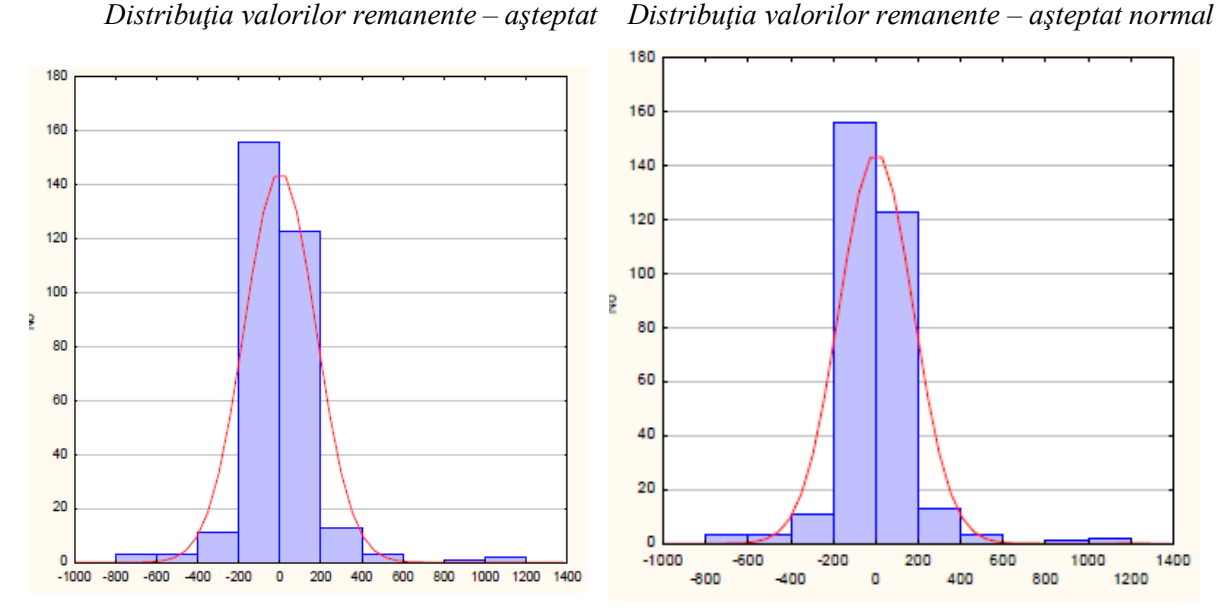

*Figura 6.* Repartizarea valorilor remanente. *Figura 7.* Repartizarea valorilor remanente : model presc.

A fost întreprinsă o încercare de a construi un model multiplu, neliniar în forma pătratică necompletă. Pentru aceasta matricea de date iniţiale a fost lărgită. Pe lângă cele 8 efecte liniare au fost introduse toate interacţiunile – pereche (în total 28).

S-a observat că calculatorul nu poate lucra cu matrice de aşa dimensiuni. Calculatorul a lucrat numai cu patru interactiuni-pereche.

După cum s-a mai menţionat a fost construit un model simplificat cu 8 variabile independente: VAR5, VAR6, VAR7, VAR9, VAR10, VAR12, VAR17, VAR20 pentru variabila dependentă VAR2. Rezultatele sunt date în tabelul 10.

| $N = 315$         |             |                       | Sumarul de regresie la Variabila dependenta: Var2<br>R= ,99668368 R?= ,99337836 R?= ,99320524 (rotungit) F(8,306)=5738,3<br>p<0,0000 Std.Er.std. de estimare: 180,51 |                                |            |          |  |  |  |  |  |
|-------------------|-------------|-----------------------|----------------------------------------------------------------------------------------------------|--------------------------------|------------|----------|--|--|--|--|--|
|                   | <b>Beta</b> | Eroare Std.<br>pentru | B                                                                                                    | <b>Eroare Std.</b><br>pentru B | t(306)     | p        |  |  |  |  |  |
| Memb. lib.        |             |                       | $-455,748$                                                                                                    | 56,11485                       | $-8,1217$  | 0,000000 |  |  |  |  |  |
| Var <sub>5</sub>  | 0,158599    | 0,029840              | 31,181                                                                                                    | 5,86652                        | 5,3150     | 0,000000 |  |  |  |  |  |
| Var <sub>6</sub>  | 1.114857    | 0.079834              | 2,120                                                                                                    | 0.15183                        | 13.9646    | 0,000000 |  |  |  |  |  |
| Var7              | 0.343793    | 0.029083              | 6,222                                                                                                    | 0.52637                        | 11.8210    | 0.000000 |  |  |  |  |  |
| Var <sub>9</sub>  | $-0.088019$ | 0.006327              | $-0,561$                                                                                                    | 0.04034                        | $-13.9110$ | 0,000000 |  |  |  |  |  |
| Var <sub>10</sub> | $-0.631127$ | 0.076155              | $-2,180$                                                                                                    | 0.26307                        | $-8.2874$  | 0.000000 |  |  |  |  |  |
| Var12             | 0,039175    | 0,004883              | 0,001                                                                                                    | 0,00008                        | 8,0220     | 0,000000 |  |  |  |  |  |
| Var17             | 0,047655    | 0,004770              | 10,169                                                                                                    | 1,01777                        | 9,9915     | 0,000000 |  |  |  |  |  |
| Var <sub>20</sub> | 0,018071    | 0,006541              | 0,137                                                                                                    | 0.04968                        | 2,7628     | 0,006078 |  |  |  |  |  |

*Tabelul 10.* Model cu 8 variabile independente.

Doar cu patru interacţiuni – pereche calculatorul a funcționat. Deja la cinci interacțiunipereche problema nu a putut fi rezolvată, probabil matricea ecuaţiilor normale nu s-a convertit. Afară de aceasta, a apărut necisitatea de a schimba cifrul variabilelor, de aceea este necesar de revenit la cifrarea precedentă:

> VAR1 – VAR2 VAR2 – VAR5 VAR3 – VAR6

VAR4 – VAR7 VAR5 – VAR9  $VAR6 - VAR10$ VAR7 – VAR12 VAR8–VAR17 VAR9 – VAR20 VAR10 – VAR5xVAR6 VAR11 – VAR5xVAR7

*Studiul matematico-statistic al industriei Republicii Moldova în profil teritorial* 40 VAR12 – VAR5xVAR9

VAR13 – VAR5xVAR10

Cum se vede din tab. 11 calculatorul a reţinut numai patru interacţiuni-pereche şi numai una din ele este statistic semnifativă – VAR5xVAR7. Modelul în notaţii obişnuite este:

*Y2 = - 158,264 + 89,934 X3 + 2,184 X4 +5,687X5 – 0, 564X7 – 1,868X8 + 0,001X10 + 3,511X15 –*

*Tabelul 11*. Modelul cu patru interacțiuni – pereche.

*0,068 X18 +0,005 X3xX4 – 0,065 X3xX4+0,001 X3x X7 – 0,016 X3xX8*  (3)

Caracteristicele statistice pentru modelul liniar cu 8 variabile independente sunt:

> *R = 0,99668368 şi F(8,306) = 5738,3.* Pentru modelul cu 4 interactiuni *R = 0,99717273 şi F(12,302) = 4431,8.*

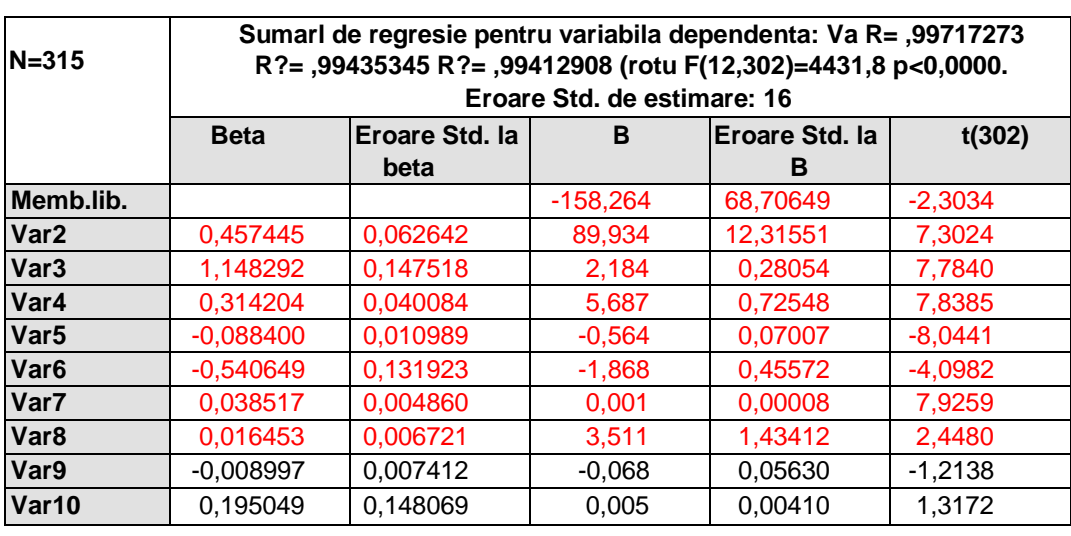

### **4. CONSTRUCŢIA MODELULUI NE LINEAR MULTIPLICATIV [8]**

Modelul:

*Y2=b0\*v5\*\*b5\*v6\*\*b6\*v7\*\*b7\*v9\*\*b9\*v10\*\*b10 \*v12\*\*b12\*v17\*\*\*\*b17\*v20\*\*b20 (4)*

În aşa formă modelul se introduce în computer cu notaţii noi.

Variabila dependentă: VAR2 (Y2 – funcţia de răspundere). Sistemul de ecuaţii algebrice ne lineare a fost rezolvat cu metoda **quazi - Newton.**  La iterația 30 au fost obținute următoarele rezultate:

Suma pătratelor remanente: 473044,06139 **R=,99984**

Procentul determinării: 99,969% .

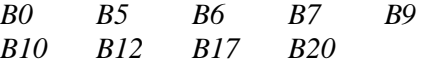

Estimarea ,040135 ,967147 -,005060 ,089620-,092318, ,020049 ,908198 -,192674- ,255002

Forma modelului în notaţii obişnuite în statistica matematică:

*Y2 = 0,040135\*X30,967147\*X4-0,005060 \*X50,089620 \*X7- 0,092318 \*X80,020049 \*X100,908198 \*X15-0,192674 \*X180,255002 (5)*

Are rost de reamintit decifrarea notaţiilor:  $VAR2 - Y2 - valoarea productiei fabricate,$ 

mil. lei,

VAR5 – X3 – numărul mediu anual a personalului ocupat cu activităţi industriale, mii persoane,

VAR $6 - X4$  – investiții în capital fix (în preturi curente), mil. lei,

VAR7 – X5 – populaţie pe raioane, mii persoane,

VAR9 – X7 – suprafaţa, km pătraţi,

VAR10 – X8 – lucrări de construcţii-montaj, mil. lei,

VAR12 – X10 – productivitatea muncii, în mii lei pe an pentru un muncitor,  $VAR12 =$ VAR2/VAR5,

VAR17 – X15 – numărul paturilor în spitale la 10000 locuitori,

VAR20 – X18 – indicele "*calității vieții*", VAR20=[(VAR18 – VAR19)+12]\*VAR4.

După cum se vede modelul acesta descrie foarte bine rezultatele observaţiilor (% de

*Studiul matematico-statistic al industriei Republicii Moldova în profil teritorial* 41 determinare este egal cu 99,969, coeficientul de corelaţie multiplă R are trei (!) de 9 după virgulă).

#### **CONCLUZII**

În lucrarea dată au fost obţinute următoarele rezultate:

1. A fost efectuată analiza vizuală a datelor de observaţii, inclusiv, cu aplicarea metodei corelaţiei de ranguri a lui Spirman. Au fost depistate în mod matematic localitățile Republicii cu situație socială pozitivă şi gravă.

2. S-a executat analiza prealabilă a datelor de observaţii şi s-a controlat distribuţia normală a datelor de observatii cu demonstrarea desenelor necesare

3. Au fost efectuate analizele de corelatie si regresie multiple ale influenţei factorilor asupra volumului de productie a industriei în profil teritorial. Au fost construite modele lineare multiple cu caracteristici statistice excelente.

4. A fost construit un model neliniar multiplicativ cu caracteristici statistice extraordinare.

#### *Bibliografie*

1. *Anderson T. Vvedenie v mnogomernyj statisticheskij analiz.* M. Fizmat-giz, 1963.

2. *Brandt Z. Statisticheskuie metody analiza nablzudenij. –M.: Mir., 1975.*.

3. *Burmistrov G.A. Osnovy metoda naimen'shix kvadratov.* –M.: Gosgeoltexizdat, 1963.

4. *Vapnic V. N. Vostanovlenie zavisimostej po empiricheskim dannym.* – M.: Nauka, 1979.

5. *Dreiper N., Smit G. Prikladnoj regressionnyj analiz.* – M.: Statistica,1973.

6. Internet. [www.statistica.md/public/files](http://www.statistica.md/public/files)

*7. Lvovski E.N. Research of Mechanical Characteristics of concrete using Computer, Statistical Methods and .Active Experiments Summaries Rilem Symposium. - Copenhagen, 1971.*

8. *Lvovschi E.N. Prelucrarea datelor experimentale.* Chişinău, INCERCOM, 2012.